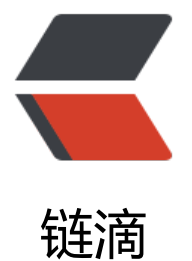

## Tditor - 在线 [Mark](https://ld246.com)down 编辑平台

作者: cbam

- 原文链接:https://ld246.com/article/1654187783938
- 来源网站:[链滴](https://ld246.com/member/cbam)
- 许可协议:[署名-相同方式共享 4.0 国际 \(CC BY-SA 4.0\)](https://ld246.com/article/1654187783938)

<blockquote> <p>个人平时写作中, Markdown 用的比较频繁, 并且这几年一点点看着 Vditor 越来越成熟, 遂搭 了 PC 版的 Markdown 编辑器,并丰富了很多功能,期间感谢 V 姐的指导 :yum:。现在只完成了第 阶段的功能,还有好多好多功能需要完成。<strong>完美兼容 mdnice 的丰富主题,搭配 vditor 强 的 markdown 能力! </strong> </p> </blockquote> <p>本文地址:<a href="https://ld246.com/forward?goto=https%3A%2F%2Ftditor.com%2Fart cle%2F1653999657891" target="\_blank" rel="nofollow ugc">Tditor-FR/FAQ</a></p>  $\leq$ p align="center"> <a href="https://ld246.com/forward?goto=https%3A%2F%2Fgithub.com%2Fcbamls%2Fonli e-markdown-editor-portal" target=" blank" rel="nofollow ugc"> <img src="https://ld246.com/images/img-loading.svg" alt="Tditor-logo" width="300" data src="https://b3logfile.com/file/2022/05/ditor-85a3d94d.png?imageView2/2/interlace/1/form t/jpg"> </a>  $<sub>br></sub>$ <br>中文 | <a href="https://ld246.com/forward?goto=https%3A%2F%2Ftditor.com" target=" blank" rel="nofollow ugc">English</a>  $\langle$ /p> <h2 align="center" id="toc\_h2\_0">Tditor - 在线Markdown编辑平台:zap:</h2> <p align="center">一款功能强大的在线Markdown编辑平台,为自媒体打造的一站式创作工具, 持自定义云存储、导出、自定义内容样式、一键发布到各自媒体平台 :)</p> <br> <p align="center"> <a href="https://ld246.com/forward?goto=https%3A%2F%2Fgithub.com%2Fcbamls%2Ftdit r-online-markdown-portal%2Fstargazers" target="\_blank" rel="nofollow ugc"><img src="htt s://img.shields.io/github/stars/cbamls/tditor-online-markdown-portal.svg?style=popout-squa e" alt="GitHub stars"></a> <img alt="MIT License" src="https://img.shields.io/github/license/cbamls/tditor-online-mar down-portal"> <a href="https://ld246.com/forward?goto=https%3A%2F%2Ftditor.com" target="\_blank" rel "nofollow ugc"><img src="https://img.shields.io/badge/Tditor-在线地址-red.svg?style=popou -square" alt="Tditor-在线Markdown编辑器"></a>  $\langle$ /p> <h2 id="描述">描述</h2> <p><a href="https://ld246.com/forward?goto=https%3A%2F%2Ftditor.com" target="\_blank" rel="nofollow ugc"><strong>Tditor,是一款在线 Markdown 编辑平台</strong></a>,服务 所有使用 Markdown 语法进行创作的文字工作者。</p> <ul> <li>使用它,您可以随时随地打开进行创作,而不用担心任何数据安全、隐私问题</li> <li>使用它,您可以丰富多彩的内容编辑(流程图、Latex 公式、五线谱、[TOC]目录等)</li> <li>使用它,您可以多语言、多主题自由切换,沉浸式体验</li> <li>使用它,您可以多种形式的文档免费导出(HTML、Markdown、PDF)</li> <li>使用它,您可以一键免费发布文档到(CSDN、掘金、公众号、私有云等)</li> <li>使用它,您可以自定义管理图床、文章、内容样式主题</li> <li>使用它,您可以方便的复制网页内容转 MD</li>  $\langle$ /ul $\rangle$ <p><strong>丰富的功能背后有着怎样的技术支撑呢?</strong></p> <p>前后端分离,此项目为前端部分。</p> <ul> <li>前端:Reactjs、Typescript、Redux Toolkit、Antd、Vditor ...</li> <li>后端:Springboot、Spring-JPA、Mariadb、JWT</li>  $\langle$ /ul $\rangle$  $br>$ 

```
<h2 id="用例展示-"><strong>用例展示:</strong></h2>
<h3 id="登陆后首页-">登陆后首页:</h3>
<p><img src="https://ld246.com/images/img-loading.svg" alt="image.png" data-src="https:
/b3logfile.com/file/2022/06/image-1cb9e08c.png?imageView2/2/interlace/1/format/jpg"><b
>
<img src="https://ld246.com/images/img-loading.svg" alt="image.png" data-src="https://b3
ogfile.com/file/2022/06/image-f257fd98.png?imageView2/2/interlace/1/format/jpg"></p>
<h3 id="导出PDF-">导出 PDF:</h3>
<p><img src="https://ld246.com/images/img-loading.svg" alt="image.png" data-src="https:
/b3logfile.com/file/2022/06/image-43b938d6.png?imageView2/2/interlace/1/format/jpg"><
p>
<h3 id="恢复历史-">恢复历史:</h3>
<p><img src="https://ld246.com/images/img-loading.svg" alt="image.png" data-src="https:
/b3logfile.com/file/2022/06/image-4a17ad9a.png?imageView2/2/interlace/1/format/jpg"></
>
<h2 id="FAQ">FAQ</h2>
\langleol><li>免费么?<br>
免费</li>
<li>计划开源么?<br>
正在整理开源,<a href="https://ld246.com/forward?goto=https%3A%2F%2Fgithub.com%2Fc
amls%2Ftditor-online-markdown-portal" target=" blank" rel="nofollow ugc">Github 地址</
></li>
<li>有些功能是还没有实现么?<br>
是的,目前正在开发中,有兴趣的可以联系我一起参与。</li>
\langleol>
\langlehr><h2 id="支持">支持</h2>
<p>如遇到使用问题或期望新功能,<a href="https://ld246.com/forward?goto=https%3A%2F%
Fsupport.qq.com%2Fproducts%2F408537" target=" blank" rel="nofollow ugc">点击反馈</a
\langle/p>
<p>邮箱: <a href="https://ld246.com/forward?goto=mailto%3A88cbam%40gmail.com" tar
et="_blank" rel="nofollow ugc">88cbam@gmail.com</a></p>
```